## 建設工事に係る測量・コンサルタント業務等における電子契約フロー

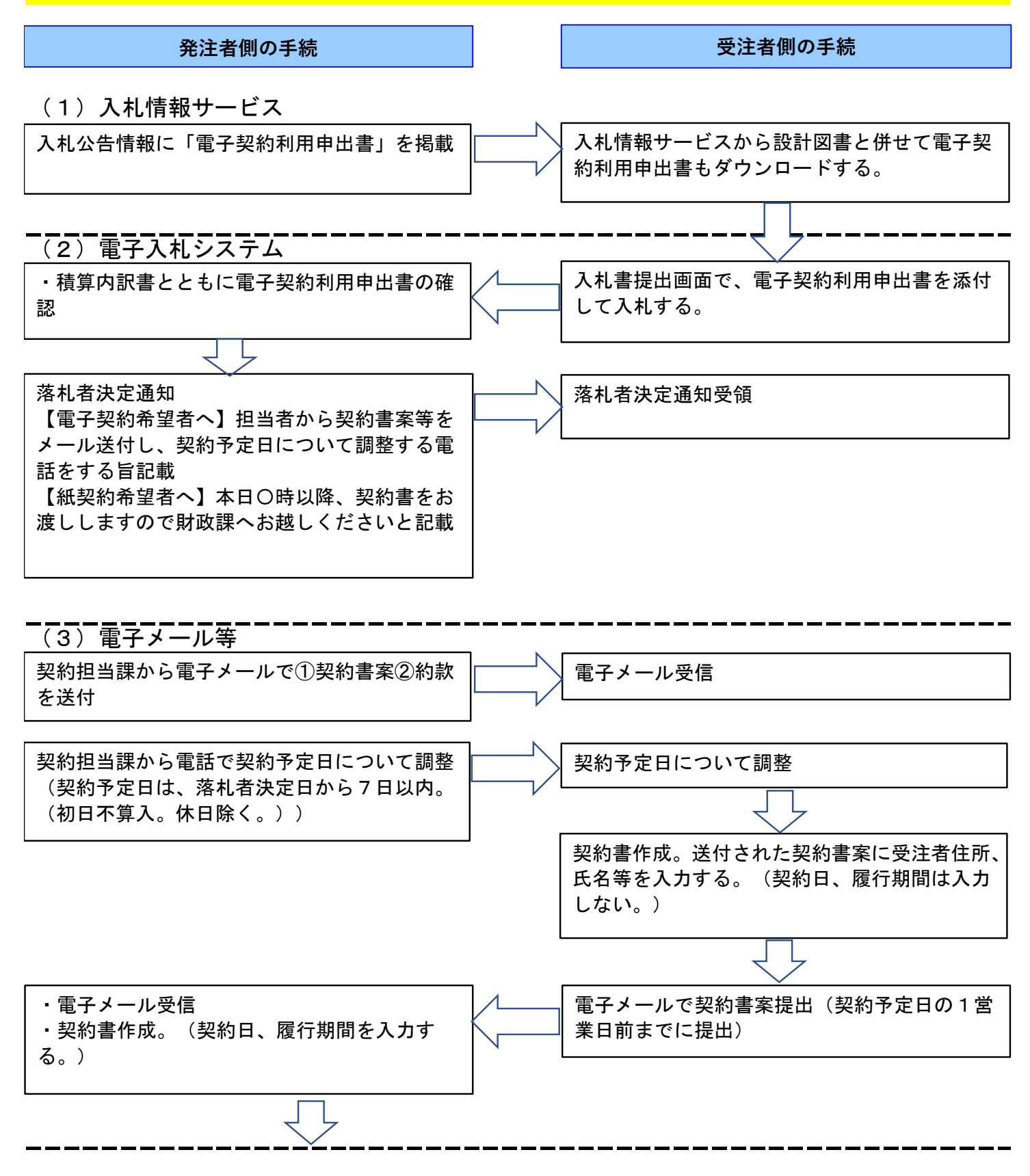

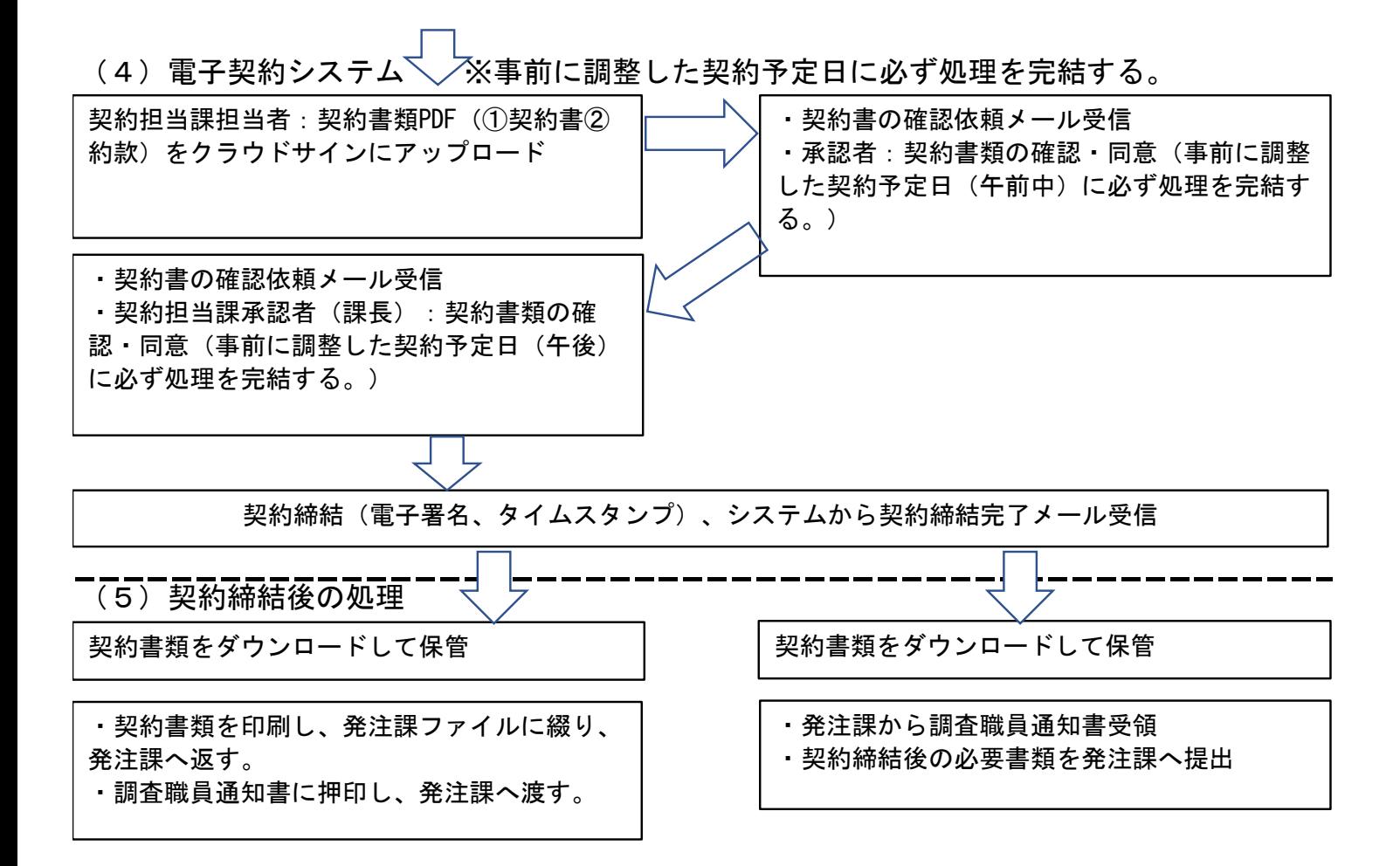